#### Autour des ontologies dans un réseau de bibliothèques encyclopédiques

**WicriExplore** 

Introduction

De la musicologie à la santé

Ontologies SHS, mars 2021, Ducloy, Intro 1

## Bonjour, je m'appelle Jacques Ducloy

- ▶ Octobre 1967... de la règle à calcul aux cartes perforées
	- sur un ordinateur à 16 K mots de 18 bits…
- } 1973 : ingénieur système : un Iris 80 pour la Lorraine 100 Méga octets pour toute l'université…
	-
	- Trésor de la Langue française (TLF)
		- 1000 textes, un mois pour une analyse statistique
- ▶ 1980 : création d'un GS valorisation de logiciels (Génie Logiciel IA)<br>▶ 1988 : <mark>directeur informatique de l'INIST</mark>
- - · CNRS : 400 personnes pour 500.000 analyses d'articles par an
- ▶ 1992 : Recherche appliquée (INIST, INRIA)
	- XML et l'analyse de corpus
- ▶ 2000 : Directeur Produits et Services à l'INIST
- ▶ 2005 : Lancement d'une revue numérique (AMETIST)
- ▶ 2007 : DRRT Lorraine, lancement WICRI
- ▶ 2020 : Projet WicriExplore -> Paragraphe Paris 8

# Dilib / Wicri / WicriExplore

- **▶ Dilib (INIST / Loria 1992 ...)** 
	- Une boîte à outils XML (Document & Information Library)
	- Un lego pour construire un système de recherche d'information
	- Avec ISTEX (22.000.000 articles)150 analyses de corpus
- } Wicri (Univ. Lorraine 2008 …)
	- Un réseau de wikis sémantiques
	- WIkis des Communautés de la Recherche et de l'Innovation
- **Et maintenant WicriExplore** (Paragraphe 2020)
	- Applications de l'ensemble
		- avec un point fort dans les humanités (musicologie)
		- Et aussi sur la Santé (SHS) et les interactions arbres micro organismes

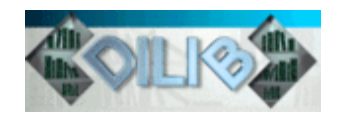

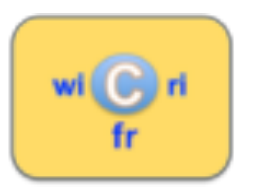

#### **Changements de paradigmes** pour les documents

- **▶ 7000 av. J.-C. : jetons**
- ▶ 3000 av. J.-C. : tablettes, papyrus, papyrus en rouleau
- ▶ 300 av. J.C. : Codex manuscrit
- ▶ 1455 : Livre imprimé ; 1750 : Encyclopédie
- ▶ 1956 : Fieldata ; 1973 (Xerox Alto) ; 1984 : MacWrite ;
- } 1992 : PDF
- ▶ 1963 : Hypertext ; 1987 : Hypercard ;
- } 1989 : Html
- 2001 : Wikipédia (collectif)

**HTPERTEXTE** 

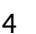

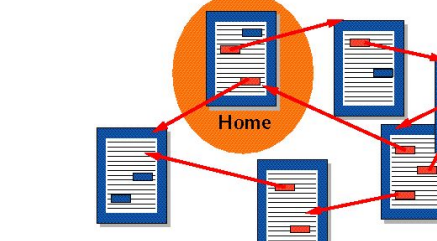

PAGE

**CODEX** 

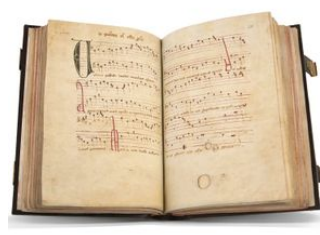

#### Changements de paradigme dans les bibliothèques

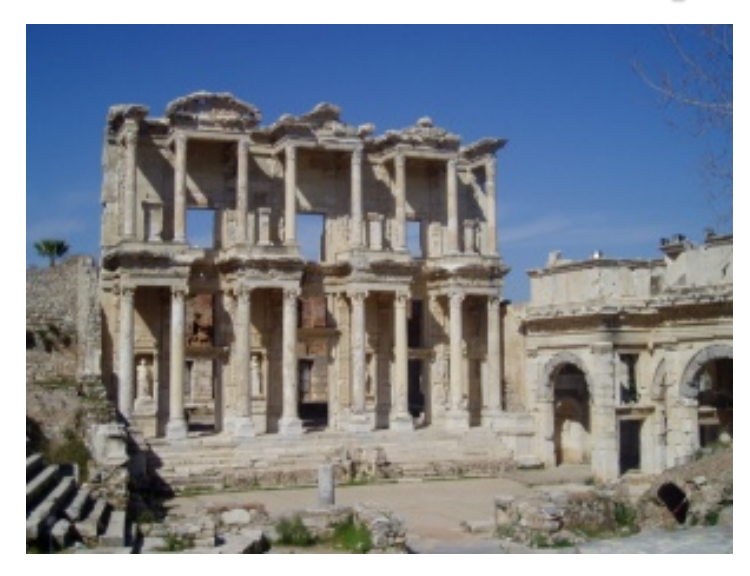

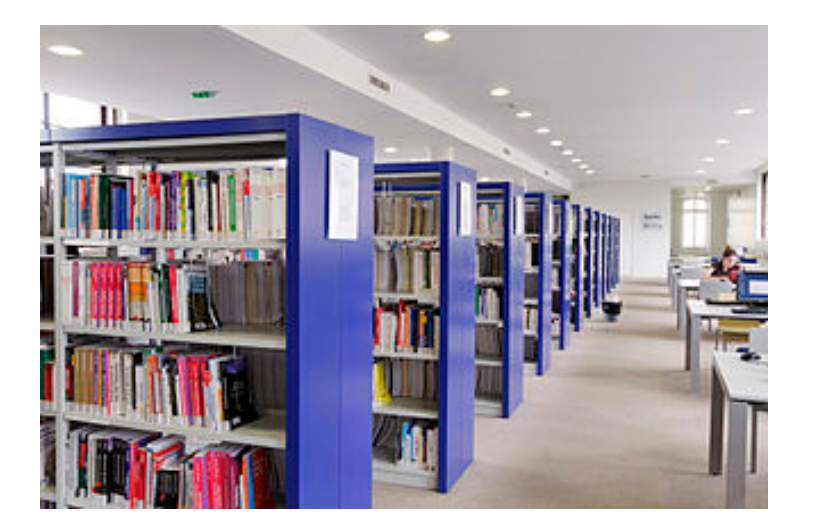

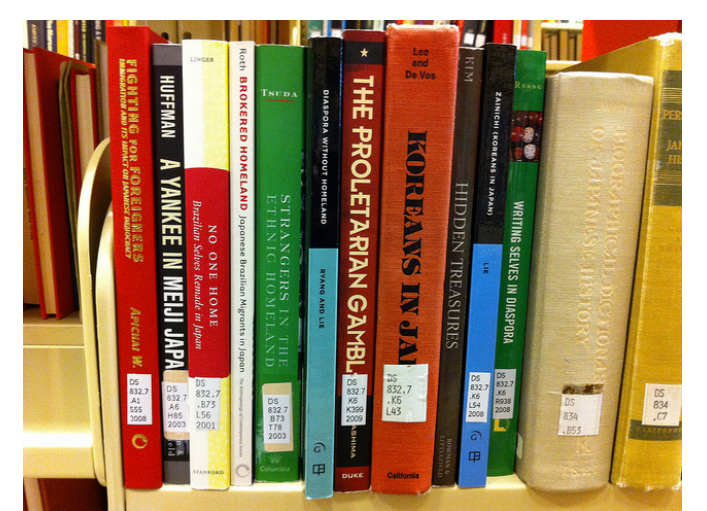

#### Une bibliothèque => Une URL Note du Micri : un rayon => un wiki Note Des livres juxtaposés => hypertexte

https://lorexplor.istex.fr/Wicri http://gallica.bnf.fr

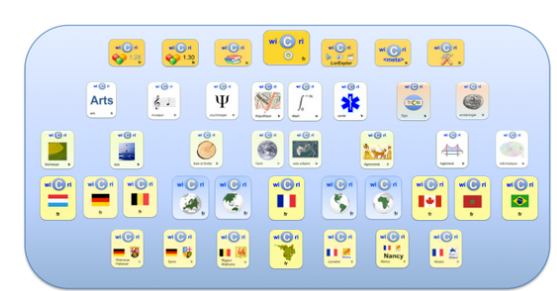

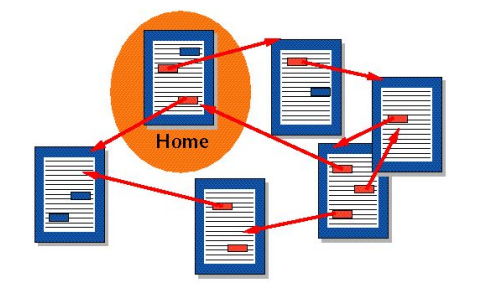

Ontologies SHS, mars 2021, Ducloy, Intro 5

#### **ISTEX** des millions de documents à explorer

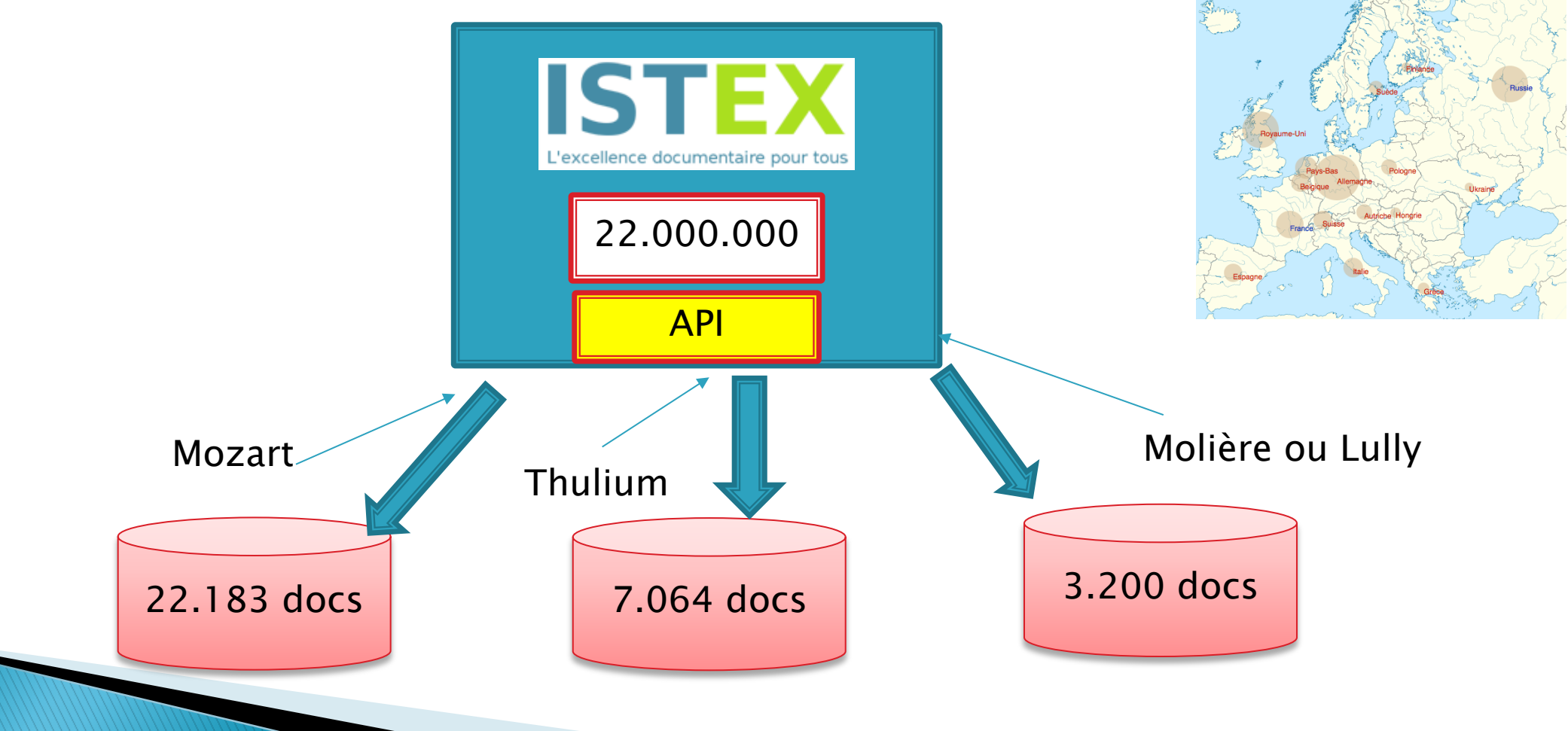

### En santé : volumétrie débordante

- <mark>Covid</mark><br>∘ Google : ◦ Google : 6.230.000.000 pages
- Google Scolar :  $\blacksquare$  3.880.000 pages ou articles scientifiques<br>◦ PubMed :  $\blacksquare$  105.000 / 30.000.000
	- $105.000 / 30.000.000$
- PubMed Central : 108.000
- HAL : 2.500
- Wikipédia (fr) : 11.000

#### } Covid AND psychology

- $\overline{261.000.000}$
- Google Scolar : 476.000
- PubMed : 7.600
- PubMed Central : 6.700
- ▶ Sur WicriExplore, thématique des épidémies grippales
	- 24 serveurs d'exploration
	- 70.000 documents

### Plan

#### ▶ Introduction (fait)

- Ecrire science et culture dans un wiki
- 2. Maitriser les ontologies avec les wikis sémantiques
- 3. Appropriation des développements avec les modèles
- 4. Coopérer, mutualiser avec les réseaux de wikis
- 5. Gérer la volumétrie avec l'ingénierie XML
- 6. Conclusion